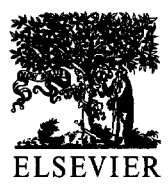

Computers and Chemical Engineering 24 (2000) 415-421

Computers & Chemical Engineering

www.elsevier.com/locate/compchemeng

# Open architecture modelling and simulation in process hazard assessment

Mordechai Shacham<sup>a,\*</sup>, Neima Brauner<sup>b</sup>, Michael B. Cutlip<sup>c</sup>

a *Department of Chemical Engineering, Ben Gurion University of the Negev, Beer-Sheva 84105, Israel b School of Engineering, Tel-Aviv University, Tel-Aviv 69978, Israel 'Department of Chemical Engineering, University of Connecticut, Storrs, CT 06269, USA* 

#### **Abstract**

Dynamic modelling and simulation of a chemical process in emergency conditions is considered. Such modelling and simulation often requires rapid implementation of model changes by the process engineer followed by simulation runs. A simulator with an open architecture structure is presented where the model components (equations) are stored in an object-oriented form in a database, enabling rapid and easy modification of the model. A general-purpose numerical solver is used for solving the model and plotting the pertinent results. An example is presented, where the use of the proposed simulator enables a rapid identification of the right strategy to prevent development of runaway temperature conditions in a reactor. 0 2000 Elsevier Science Ltd. All rights reserved.

*Keywords:* Process hazard analysis; Dynamic simulation; Open architecture; Runaway reaction

## **1. Introduction**

Dynamic modelling and simulation of chemical processes is being extensively used for quantitative hazard assessment (Dhurjati, Lamb, & Chester, 1987; Srinivasan & Venkatasubramanian, 1998) and in operator training for emergency situations. Process hazard assessment (PHA) involves several steps, which include hazard identification, assessment of the likelihood of failure and estimation of the potential for damage and/or injury associated with specific incidents. Dynamic simulation is a very important component of PHA, since it can quantitatively predict the consequences of critical component failures. It is essential for operator training, as in reality process faults rarely happen and intentional creation of emergency situations for training purposes is usually considered unacceptable.

The process models that are being used today for PHA have a rigid structure where the process model cannot be changed and faults and disturbances can be

introduced only with respect to a limited number of variables (Dhurjati et al., 1987). The process engineer typically does not have access to the process model of the simulator. A change of the model requires involvement of a computer programmer since the process model equations are coded in a programming language. Furthermore, any change of the model requires an additional cycle of testing and debugging the simulator.

Simulation is mostly needed in emergency situations, to suggest the course of action that can prevent culmination of an unpredicted event into a major disaster. Fogler (1999) analyzed, for example, the 'nitroaniline reactor rupture' incident that happened in Sauget, IL in 1969. He has shown that a simulation study of the reactor, which was operated at that instance under abnormal conditions, could have predicted the runaway of the temperature at a later stage of the reaction. Using this information, the operators could have initiated the required actions to reduce the temperature of the reactor, thus preventing its ultimate rupture.

The rigid structure of a simulator severely limits its applicability to emergency situations. Emergency usually arises due to an unpredicted event that, most probably, has not been programmed into the simulator. Thus, in emergency situations, intervention of the pro-

<sup>\*</sup> Corresponding author. Tel.: + 972-7-6461481; fax: + 972-7- 6472916.

*E-mail address:* shacham@bgumail.bgu.ac.il (M. Shacham).

<sup>0098-1354/00/\$ -</sup> see front matter © 2000 Elsevier Science Ltd. All rights reserved. PII: SOO98-1354(00)0043 l-2

cess engineer in the mathematical model level may be required. In such situations, however, there is usually no time and experienced personnel may not be available to carry out major program changes.

The current trend in process simulation is toward life cycle modelling and the use of open system architectures for process simulation (Marquardt, von Wedel,  $\&$ Bayer, 1999; Zaarur & Shacham, 1999). The potential benefits related to process safety offered by using an open architecture simulation are that the mathematical model can be easily and inexpensively modified to reflect operational or structural changes carried out during a life cycle of the process. The process engineer can later introduce faults and failures into the model that were not anticipated at the design stage while avoiding major program changes.

In this paper, the structure of an open architecture process simulator intended for safety applications is presented and its use is demonstrated for the case of a temperature runaway in a polymerization reactor.

## 2. **The structure of an open architecture process simulator**

Zaarur and Shacham (1999) describe the structure of an open architecture process simulator. The main difference between the traditional and the open architecture structure is that in the open architecture structure the simulator may consist of several independent components (layers), where the communication between the various components is restricted to well defined channels. Different software packages can be used for the different components and a component can be revised or updated without affecting the other components. A short description of the tasks of the various components, their structure and connections with the other components follows.

#### 2.1. *User interface*

The communication between the users and the simulator is done solely through the user interface (UI). To make the simulator useful for nonspecialized users, the UI options must be self-evident, easy to learn for a first time user and easy to relearn for occasional users.

On problem input, the UI must enable the user to load and modify an existing process model, change input data, such as operational conditions and parameters of the unit operations, change/add physical and thermodynamic properties, or build in a new process model. On output, the UI should provide the user with the flexibility to present the results related to certain variables as requested, in various tabular and graphical forms. These results should be available for display, printout and copying or transferring to other programs.

On problem input, the mathematical model and all the respective data are transferred to the data base management system, which takes care of the storage and retrieval of the model and the data. On output, previous simulation results can be retrieved from the database.

### 2.2. *Mathematical model library*

The models of the unit operations as well as physical and thermodynamic property correlations are stored in a database. The sub models that are used in constructing the model are equations of the form: output variable  $= g$ (input variables, output variable and constants), where  $g$  is a function. The equations are ordered and aggregated according to principles of model building. First added to the model are all the basic balance equations. Next, the input variables of these equations are specified. Some of the variables should be expressed as constitutive equations (e.g. heat and mass transfer rates, reaction rate) others as thermodynamic property correlations or constants. The addition of new equations is continued as long as there are still input variables that have been defined as output variables.

Note that the exact format of the equation depends on the type of the equation to be solved (differential, algebraic etc.) and on the numerical solver which is used. The format of the equations must be such that they are interpretable by the numerical solver. On the other hand, the format and syntax of the equations must be as close as possible to the common mathematical format so that the user does not have to learn complex syntax rules for building a model. The equations format will be discussed in more detail in the next section.

Object-oriented techniques allow the representation of detailed knowledge about the various equations. Information strings are attached to each of the equations in the database, which include: (1) A unique index to identify the equation; (2) A description of the output variable, including units; (3) An initial value or an initial estimate (as required); (4) A definition of the equation in the form that was shown earlier; and (5) A brief explanation of what the equation represents.

## 2.3. *Numerical solver*

Mathematical models of chemical processes can be categorized as systems of nonlinear algebraic equations, systems of ordinary or partial differential equations and differential algebraic systems. The selected numerical solver should contain programs for solving large *sys*tems of those types of equations.

The numerical solver receives the model equations, the initial, final or boundary values from the model library. It checks the equations for consistency and attempts to solve the model when it is well defined. The solution is transferred to the data base management system, which enables the user to define the variables to be displayed, printed, plotted or transferred.

## 3. **Implementation of the open architecture simulator for process hazard assessment**

The proposed implementation of the open architecture simulator for process hazard assessment includes the use of a spreadsheet program (Excel') as the user interface on input and the database management system, and Polymath  $5.0<sup>2</sup>$  as a numerical solver and the user interface for output.

The advantage of Excel is that practically all engineers use a spreadsheet program, thus there is no need to learn to use it. It has the database management options that are needed for constructing process models according to the principles that were outlined in the previous section. However, for solving the model equations using Excel, the variables' names must he converted to cell addresses. Such a conversion requires writing a special compiler for this purpose. Furthermore, Excel has only a limited number of solution options. Therefore, as a numerical solver it is inappropriate.

There are several numerical software packages that can be used as numerical solvers. Shacham and Cutlip (1999) have recently compared six such packages for

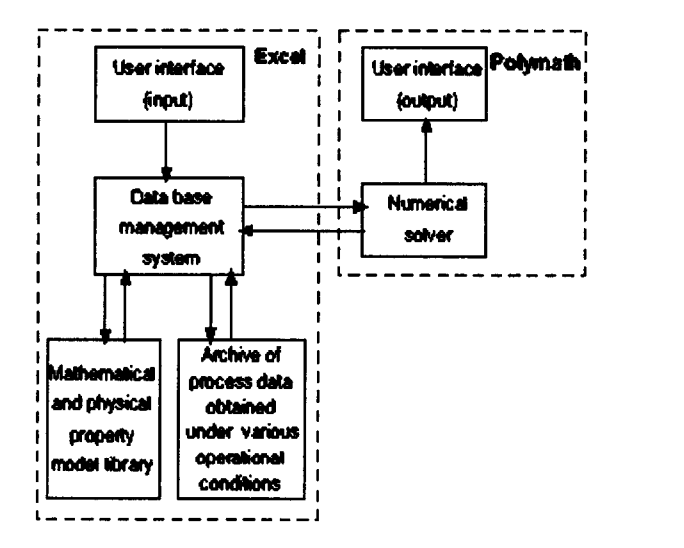

Fig. 1. The structure of the process simulator for PHA.

their appropriateness in chemical engineering education and found the Polymath package superior to the others in terms of user friendliness and the amount of technical effort involved in the solution. At the time when that survey was carried out, Polymath was limited to small-scale educational type problems because of the limit on the number of equations it could handle. In the latest version of Polymath, the limit on the number of equations was removed; thus it can be used for solving industrial scale problems. This package has several robust algorithms for solving systems of non-linear algebraic equations, several algorithms for solving stiff and non-stiff systems of ordinary differential equations. It can solve differential-algebraic systems using the controlled integration method (see Shacham, Brauner, & Pozin, 1996) and partial differential equations using the 'method of lines' (Cutlip & Shacham, 1999). It has many options for presenting, analyzing and regression of the simulation results. In dynamic simulation initial, minimal, maximal and final values of all the variables are presented, allowing easy identification of variables which are out of their normal operating range. Several of the variables can be plotted versus any other variable, allowing easy discrimination between unstable or cyclic operation of the process.

The format for the equation input in Polymath follows the general format defined in the previous section and the usual engineering notation can be used for variable names. To allow the program to identify the type of the equation, special syntax is used in the left-hand side of the equations. An implicit algebraic equation g  $(y, x, \text{const}) = 0$ , where y is the output variable of a particular equation; and  $x$ , a vector of input variables should be written:  $f(y) = g(y, x, const)$ . An ordinary differential equation should be inputted as:  $df(y) = g(x, const)$ . An explicit algebraic equation should be written in the form:  $y = g(x, \text{const})$ . Using the 'method of lines' for solving partial differential equations or the 'controlled integration method' for solving differential algebraic systems enables bringing the equations into one of the forms described above.

The structure of the proposed simulator for process hazard assessment is schematically described in Fig. 1. Excel is used as user interface for data input and as data base management system for creating and storing the process models. It is also used as archive of historical data, so that results of current simulations or process operation data can be compared to old data. Polymath is used as the numerical solver and as a user interface for output of results. Transferring the model from Excel to Polymath requires storage of the model column as an ASCII file in Excel and then reading the same file from Polymath. Tabular or graphical results can be transferred from Polymath to the data archive in Excel by simple 'copy and paste'.

<sup>&#</sup>x27; Excel is a trademark of Microsoft Corporation (http:// www.microsoft.com).

<sup>2</sup>POLYMATH is copyrighted by M. Shacham, M.B. Cutlip and M. Elly (http://www.polymath-software.com).

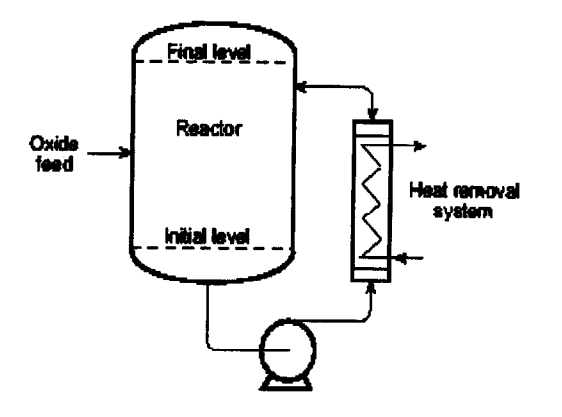

Fig. 2. Propylene oxide polymerization reactor (Kneale & Forster, 1968).

It should be noted that Excel and Polymath are used only for demonstration of the proposed principle and different combination of programs can be used for constructing the simulator, according to the developer's preference. In the next section the use of the proposed simulator structure for simulation of a practical problem is demonstrated.

## 4. Propylene oxide polymerization reactor - an **example**

Propylene oxide polymerization is a highly exothermic process, which is carried out at high pressures. Nearly isothermal operation is required in order to prevent runaway conditions and the buildup of a pressure which is higher than the reactor's design pressure. Safety problems associated with the operation of such a reactor are described in Kneale and Forster (1968). Mathematical modelling and simulation of the reactor, which includes a burst disk for pressure relief in case of excessive pressure buildup was carried out by Ingham, Dunn, Heinzle, & Prenosil (1994). They considered the manufacture of a polyol lubricant through the following reaction:

 $C_4H_9OH + (n+1)C_3H_6O$  $\rightarrow C_4H_9(OC_3H_6)nOCH_2CHOHCH_3 + heat$ 

A schematic description of the reactor for carrying out this reaction is shown in Fig. 2. The catalyzed alcohol is initially charged into the reactor, up to the 'initial level'. The oxide is fed into the reactor at a constant rate until the batch is ready and the reactor is full. Excess heat of the reaction is removed via an external heat removal system. Economical considerations dictate that the reaction should be completed at the highest possible rate. The reaction rate is a function of the temperature, catalyst concentration and liquid phase oxide concentration (which is function of the pressure). The limits on the reactor temperature and catalyst concentration are set by considerations of thermal degradation and purification difficulties. To maximize the reaction rate, the pressure must be kept as high as possible for the entire duration of the batch. The higher limits on the pressure and reaction rate are dictated by the pressure suitability of the reactor system and the feasible heat removal rate.

The mathematical model of the reactor, the heat removal system and the burst-disk orifice, as proposed by Ingham et al. (1994), is shown in Table 1. This table is a part of an Excel worksheet, where the model equations, the constant values, the initial values of the variables and the output variable related to each of the model equations are defined and described. Under normal operating conditions, reacting mass is being re-circulated through the external heat removal system at flow rate of  $F<sub>e</sub>$  and cooled to temperature  $T<sub>o</sub>$  (see Eqs. 3 and 15 in Table 1). The bursting disk is intact (Open  $= 0$ , see Eq. 5) and the vapor discharge rate through the orifice,  $V$ , is zero (see Eq. 7). If for some reason the pressure exceeds the limit of  $P_{\text{burst}}$ , the burst disk ruptures. In such a case, the variable 'Open' becomes greater than zero (Eq. 5) and vapor discharge is initiated (Eq. 7) at either sonic (Eq. 9) or subsonic (Eq. 10) discharge rate. The latent heat of vaporization of the discharging oxide cools down the reactor (see Eqs. 3 and 13) and the reaction essentially stops. When the disk ruptures, the feed to the reactor is stopped (Eq. 6).

It should be noted that this relatively small-scale example is presented since its complete mathematical model can be presented in a table, but much larger scale problems can be tackled using the same techniques.

To run a simulation of the reactor under normal operating conditions, the 'Model equations' column in Table 1, should be saved as an ASCH (Text, OS/2 or MS DOS) file. Polymath can read and execute this file. The results for the temperature and pressure in the reactor under normal operating conditions, for a batch duration of 33 h and 20 min, are shown in Fig. 3. It can be seen that the temperature changes are quite moderate. After about 13 h, the temperature reaches a maximal value of 112°C. The increased reaction rate associated with the high temperature (and pressure) reduces the oxide concentration. This, in turn, affects a reduction of the reaction rate (and the temperature) until the trend is reversed again, showing increasing temperature. The change of pressure presents a similar trend, where the highest pressure reached, 6.35 bar, is well below the bursting pressure of 8 bar. The molecular weight of the final product in normal operation, is  $M_{\rm w}$  of 2895.

After running the simulation, the initial, minimal, maximal and final values of all the variables as well as plots of some principal variables are copied back to the same worksheet in Excel where the model is stored.

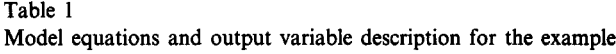

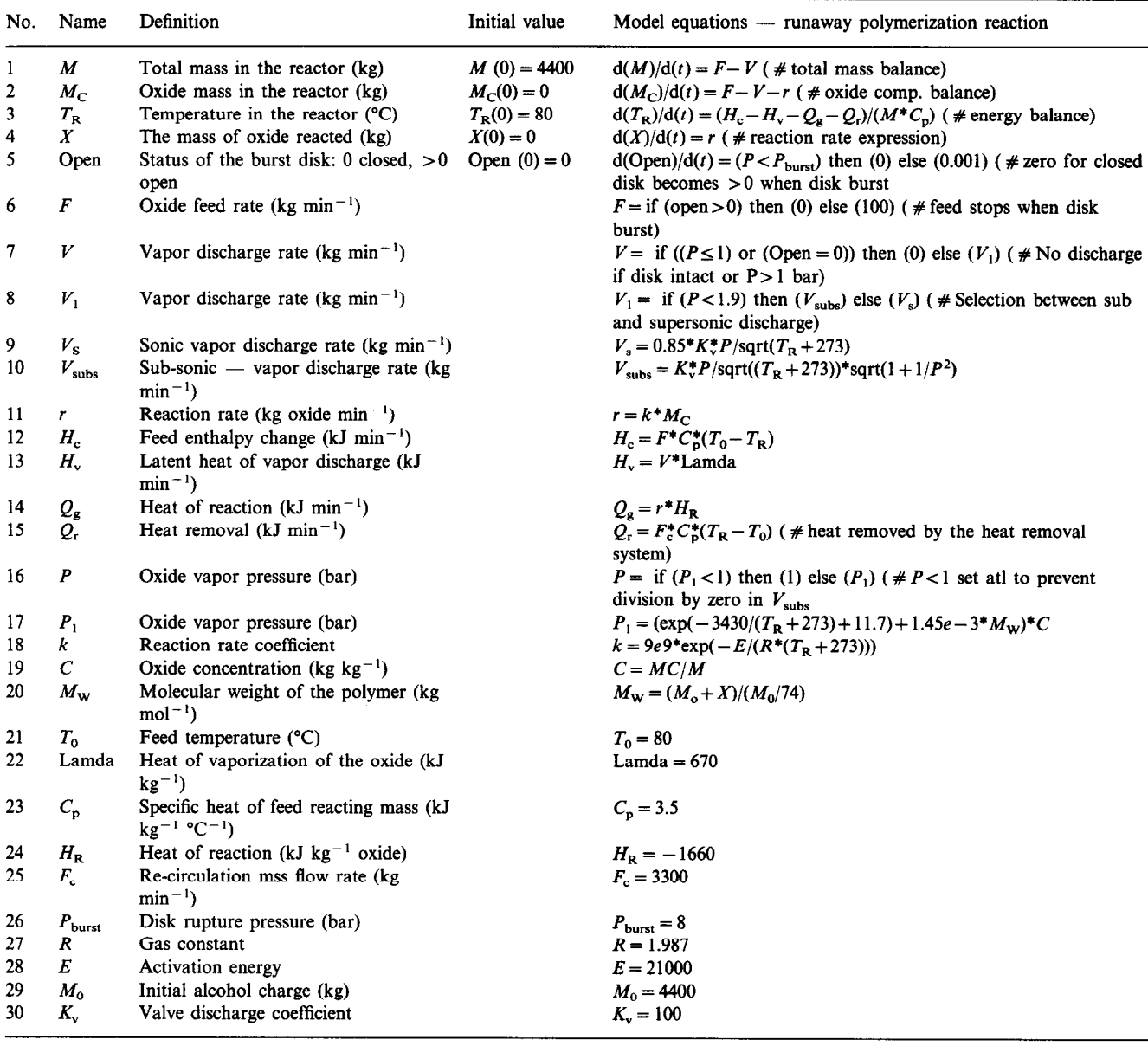

This enables comparison of process data with results of normal operation to quickly identify development of any abnormal trends.

Let us consider now a situation where there is a cooling water failure of 5 min duration after 700 min (11 h 40 min) from the start of the batch. In order to simulate the reactor's operation under such conditions, the model description part of the Excel worksheet is copied to a new worksheet, where the necessary changes are introduced into the model equations. One option to simulate the cooling water failure, is to set the recirculation mass flow rate,  $F_t$  at zero. With a small **0 500 words**  $(0, \sin t)$  words  $(\sin t)$  the annual *b* contains whose autumn model (as in this example), the equation whose output variable is  $F_c$ , can be easily found (line 25 in Table 1). In large scale problems, the part of the worksheet

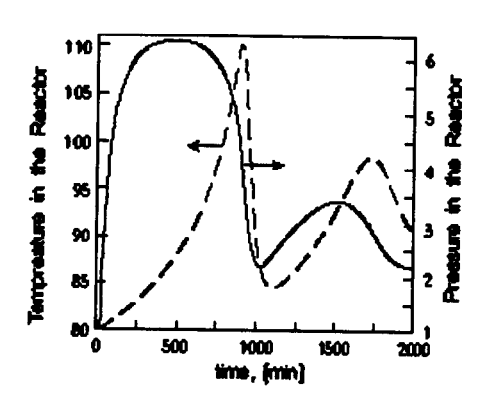

Fig. 3. Temperature and pressure change in the reactor in normal operating conditions.

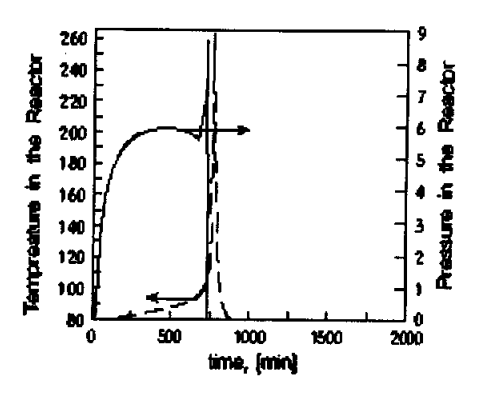

Fig. 4. Temperature and pressure change in the reactor with 5 min cooling failure.

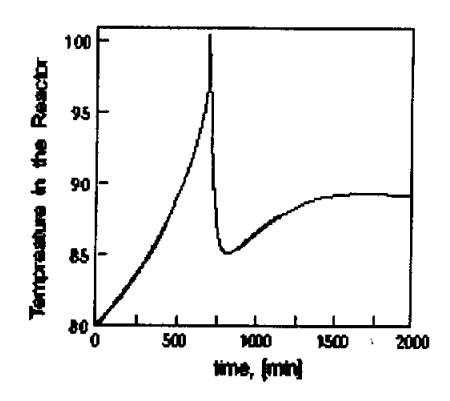

Fig. 5. Temperature change when re-circulation rate is increased in the reactor after 5 min cooling failure.

containing the model equations, output variables definition and description and the rest of the pertinent information, can be defined as a database. The database management options of Excel enable a rapid search for a variable, change of the associated record, or addition of new records containing new equations for additional output variables, definitions etc. In this particular case the equation on line 25 of the model shown in Table 1, should be replaced by:

# $F_c =$  if  $(t < 700)$  then (3300)

x else (if 
$$
(t > 705)
$$
 then (3300) else (0))

After replacing this equation, the procedure for running the simulation is repeated. The 'model equations' column is saved as an ASCII file and Polymath is used to read the file and integrate the equations. The results for the temperature and pressure in the reactor, in case of cooling failure of 5 min duration, are shown in Fig. 4. It can be seen that the temperature reaches a maximal value of 263.0°C about 45 min after the normal cooling re-circulation rate has been restored. The pressure reaches the threshold value of 8 bar 5 min earlier and the burst disk is ruptured. Because of the cooling caused by the latent heat of vaporization of the discharging oxide vapor and the reduction of reaction rate to zero due to diminishing oxide concentration, the temperature is reduced to 80°C at about 2 h after the disk rupture. The pressure is reduced to 1 bar instantaneously. The molecular weight of the product in this case is an  $M_w$  of 1325, which is far from the specifications. Thus, this particular batch is lost due to the cooling failure.

There are several strategies that can be used to prevent the temperature runaway and the loss of the batch. One option is to increase the cooling re-circulation rate to its maximum,  $F_c = 5000$  kg min<sup>-1</sup> after cooling is restored. To simulate the reactor operation when this option is selected, the equation for  $F_t$  must be replaced by:

$$
F_c =
$$
 if  $(t < 700)$  then (3300)

 $\times$  else (if (t > 705) then (5000) else (0))

The results for this case show (see Fig. 5) that the increased re-circulation rate prevents the temperature runaway. The maximal temperature reached is only 100.5°C and the pressure level stays well below the disk rupture threshold value. Thus, the batch is successfully completed with products of  $M_w$  of 2566 that is slightly below the normal value but still meeting the specifications.

It should be emphasized that at some stages of the reaction, cooling failures of even fairly long duration, may not result in temperature runaway, thus no intervention is needed to complete a normal batch. However, the right strategy to be used under particular abnormal operational conditions, can only be decided in view of simulation of the reactor operation while accounting for the particular situation under consideration.

### **5. Conclusions**

Simulation of processes under emergency conditions is essential for minimizing damage and preventing a potential disaster. Simulation under such conditions requires a simulator that can be operated effectively by a process engineer, who is often not an expert in numerical methods and computer programming. The simulation may often require changes to be introduced in the mathematical model level (not only in the input of parameters). The analysis of simulation results obtained under emergency conditions may also require access to archive plant data obtained in normal and abnormal operating conditions.

The proposed open architecture simulator uses the Excel spreadsheet as the user interface for input, as a data base management system, as a library of mathematical model components and physical property correlations/constants, and as an archive of process data. Polymath is used as a numerical solver and as the user interface for output. This combination can be used successfully for the stated purpose. Process engineers will have no difficulty to use Excel as it is most familiar to most of them. Polymath is easy to use with its intuitive modelling language and many options of graphical and tabular presentation of results. The object oriented structure of the model components library enables easy understanding and modification of the model equations or parameters. Organization of an Excel worksheet as database containing the model equations and key results for a particular scenario, can alleviate and speed-up the analysis of a developing emergency situation.

The flexibility and prompt feedback achieved by the proposed simulator structure have a great potential in process hazard assessment during the actual operation, not just at the design stage.

#### **References**

- Cutlip, M. B., & Shacham, M. (1999). *Problem solving in chemical engineering.* Upper Saddle River, NJ: Prentice-Hall.
- Dhurjati, P. S., Lamb, D. E., & Chester, D. (1987). Experience in development of an expert system for fault diagnosis in a commercial scale chemical process. In G. V. Reklaitis, & H. D. Spriggs,

*Proceedings of the first FOCAPO conference* (pp. 589-619). New York: Elsevier.

- Fogler, H. S. (1999). *Elements of chemical reaction engineering* (3rd ed.). Upper Saddle River, NJ: Prentice Hall.
- Ingham, J., Dunn, I. J., Heinzle, E., & Prenosil, J. E. (1994). Chemical engineering dynamics. Weinheim: VCH.
- Kneale, M., & Forster, G. M. (1968). An emergency condensing 'system for a large propylene oxide polymerization reactor. *Insti*tute of Chemical Engineering Symposium, Series No. 25, 98.
- Marquardt, W., von Wedel, L. & Baver, B. (1999). Perspectives on lifecycle process modelling. Proceedings of the 5th International Conference on Foundations of Computer Aided Process Design, Breckenridge, CO (July 18-23).
- Shacham, M., Brauner, N., & Pozin, M. (1996). Application of feedback control principles for solving differential algebraic systems of equations in process control education, Computer and Chemical Engineering, 20 (Supplement), s1329-s1334.
- Shacham, M., & Cutlip, M. B. (1999). A comparison of six numerical software packages for educational use in the chemical engineering curriculum. Computer Education Journal, 9(3, 9-15).
- Srinivasan, R. & Venkatasubramanian, V. (1998). Multiperspective models for process hazards analysis of large scale chemical processes, Computers and Chemical Engineering, 22 (Supplement)  $S961 - S964$
- Zaarur, N., & Shacham, M. (1999). A layers architecture based process simulator, proceedings of the 5th International Conference on Foundations of Computer Aided Process Design, Breckenridge, CO (July 18-23).